## PARAMÉTRER UN ISOLANT

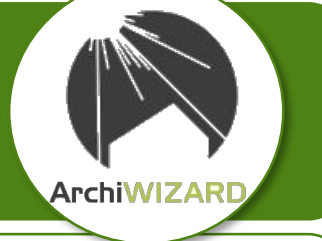

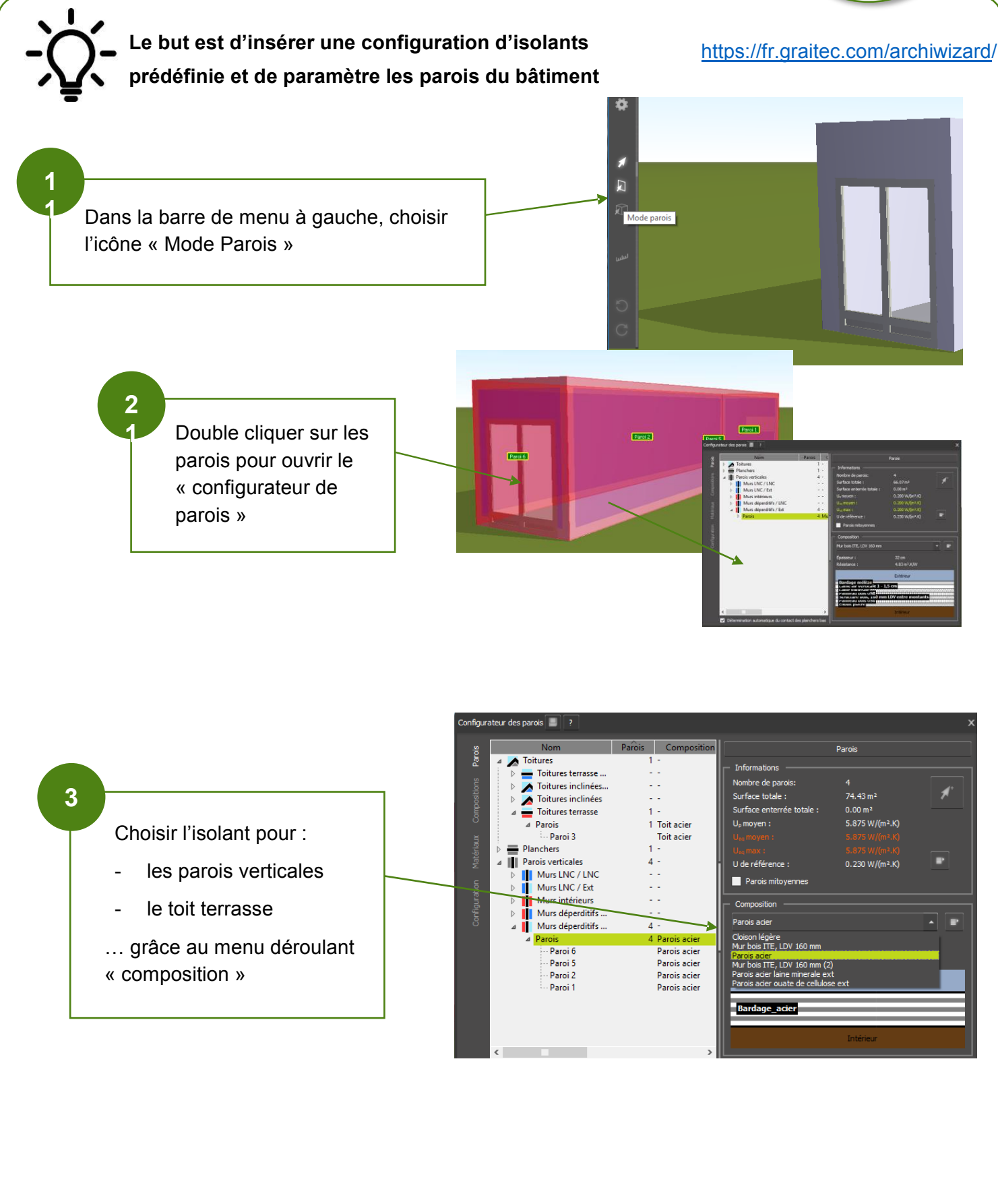